# **Progress Workflow by Customfield**

### What is it?

**Minyaa** provides an integration of **Philip Herbst's** CustomFieldType, as described in **Available Workflow Actions Customfield**.

### **Configure a Available Workflow Actions Custom Field**

To configure a Available Workflow Actions CustomField, process as follow:

| 1. | Add a new Available Workflow Action                                                       |                                                                                                    |  |
|----|-------------------------------------------------------------------------------------------|----------------------------------------------------------------------------------------------------|--|
|    | • Workflow Action Displays the available                                                  | on Field<br>e workflow action on the issue navigator                                                    |  |
| 2. | Specify its name and its description                                                      |                                                                                                    |  |
|    | Create Custom Field - Details (Step 2 of 2)                                               |                                                                                                    |  |
|    | Configure custom field details and choose the context where this custom field will appear |                                                                                                    |  |
|    | Field Type:                                                                               | Workflow Action Field                                                                                   |  |
|    | * Field Name:                                                                             | Available Actions Name for the custom field                                                             |  |
|    | Description:                                                                              |                                                                                                    |  |
|    |                                                                                           | A description of this particular custom field.  You can include HTML, make sure to close all your tags. |  |

#### On this page:

- What is it?
- Configure a Available Workflow Actions Custom Field
- Using the Available Workflow Actions Custom Field

## Using the Available Workflow Actions Custom Field

AvailableWorkflowActionField provides a browser column with all of the currently available Workflow actions.

| Status   | Res        | WorkflowActions                          |
|----------|------------|------------------------------------------|
| Resolved | Fixed      | Close Issue<br>Reopen Issue              |
| 🗳 Open   | UNRESOLVED | Start Progress Resolve Issue Close Issue |

Minyaa Suite

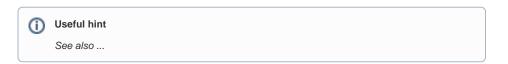